# Programming Languages and Compilers (CS 421)

Elsa L Gunter 2112 SC, UIUC

http://courses.engr.illinois.edu/cs421

Based in part on slides by Mattox Beckman, as updated by Vikram Adve and Gul Agha

## General Input

```
{ header } 
let ident = regexp ...
rule entrypoint [arg1... argn] = parse
     regexp \{ action \}| ...
    | regexp { action } 
and entrypoint \lceil arg1...argn \rceil =parse ...and ... 
{ trailer }
```
## Ocamllex Input

• *header* and *trailer* contain arbitrary ocaml code put at top an bottom of <filename>.ml

let *ident = regexp* ... Introduces *ident* for use in later regular expressions

# Ocamllex Input

- $\blacksquare$  <filename>.ml contains one lexing function per *entrypoint* 
	- **Name of function is name given for** entrypoint
	- **Each entry point becomes an Ocaml** function that takes  $n+1$  arguments, the extra implicit last argument being of type Lexing.lexbuf
- arg1... argn are for use in action

# Ocamllex Regular Expression

- Single quoted characters for letters: 'a'
- **Example 10 and Sensanger Controlleries 20 any letter**
- Eof: special "end\_of\_file" marker
- **Example 25 Lines Concatenation same as usual**
- **String":** concatenation of sequence of characters
- $\bullet$   $\cdot$   $\cdot$   $\cdot$   $\cdot$   $\cdot$  choice what was  $e_1 \vee e_2$

# Ocamllex Regular Expression

- $\left[\begin{array}{cc}C_1 & -C_2\end{array}\right]$ : choice of any character between first and second inclusive, as determined by character codes
- $\Gamma$   $\left\{^{\prime\prime}C_1$   $C_2$ ]: choice of any character NOT in set
- $e^*$ : same as before
- $e+$ : same as  $e e^*$
- e?: option was  $e_1 \vee e_2$

## Ocamllex Regular Expression

- $e_1 \# e_2$ : the characters in  $e_1$  but not in  $e_2$ ;  $e_1$  and  $e_2$  must describe just sets of characters
- ident: abbreviation for earlier reg exp in  $let$  *ident* = *regexp*
- $e_1$  as *id*: binds the result of  $e_1$  to *id* to be used in the associated action

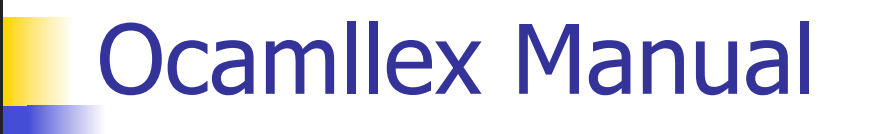

**Nore details can be found at** 

http://caml.inria.fr/pub/docs/manual-ocaml/ manual026.html

#### Example : test.mll

 $\{$  type result = Int of int | Float of float | String of string }  $let$  digit =  $[0'-9']$ let digits  $=$  digit  $+$ let lower case =  $[a'-z']$  $let upper case = ['A'-'Z']$ let letter = upper\_case | lower\_case  $let letters = letter +$ 

### Example : test.mll

#### rule main  $=$  parse

- (digits)'.'digits as f { Float (float\_of\_string f) }
- 
- | letters as s  $\{$  String s $\}$
- | digits as n  $\{ Int (int_of_string n) \}$
- $\vert \quad$  { main lexbuf }

 $\{$  let newlexbuf = (Lexing.from channel stdin) in print string "Ready to lex."; print\_newline (); main newlexbuf }

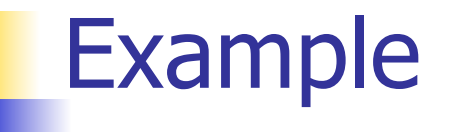

# #use "test.ml";;

val main : Lexing.lexbuf  $\rightarrow$  result =  $\le$ fun> val \_\_ocaml\_lex\_main\_rec : Lexing.lexbuf -> int -> result  $=$  <fun> Ready to lex. hi there 234 5.2

 $-$  : result  $=$  String "hi"

What happened to the rest?!?

…

- # let  $b =$  Lexing. from channel stdin;;
- $#$  main b;;
- hi 673 there
- $-$ : result = String "hi"
- $#$  main b;;
- $-$  : result = Int 673
- $#$  main b;;
- : result = String "there"

## Problem

- $\blacksquare$  How to get lexer to look at more than the first token at one time?
- Answer: *action* has to tell it to -- recursive calls
- Side Benefit: can add "state" into lexing
- $\blacksquare$  Note: already used this with the  $\smile$  case

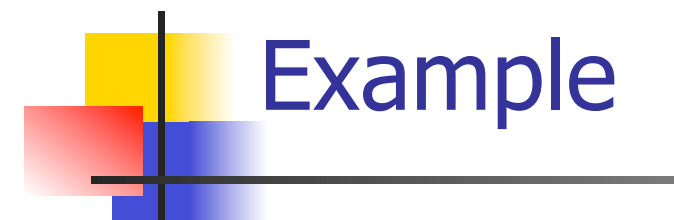

```
rule main = parse
   (digits) '.' digits as f { Float 
 (float_of_string f) :: main lexbuf} 
 | digits as n \{ Int (int_of_string n) ::
 main lexbuf } 
 letters as s { String s :: main
 lexbuf} 
 | eof \{ | \}\{ main lexbuf \}
```
#### Example Results

# Ready to lex.

#### hi there 234 5.2

- : result list = [String "hi"; String "there"; Int 234; Float 5.2]

 $#$ 

Used Ctrl-d to send the end-of-file signal

# Dealing with comments

#### First Attempt

let open\_comment =  $"(*"$ let close comment =  $"*)"$ rule main  $=$  parse (digits) '.' digits as f { Float (float\_of\_string f) :: main lexbuf} | digits as n  $\{$  Int (int\_of\_string n) :: main lexbuf  $\}$ | letters as s  $\{$  String s :: main lexbuf  $\}$ 

# Dealing with comments

| open\_comment { comment lexbuf}  $|$  eof  $\{ | \}$  $|\_\$   $\}$  main lexbuf  $\}$ and comment  $=$  parse close comment  $\{$  main lexbuf  $\}$ | \_ { comment lexbuf }

# Dealing with nested comments

rule main  $=$  parse  $\ldots$ | open comment  $\{$  comment 1 lexbuf} | eof  $\{ | \}$  $\|\cdot\|$  { main lexbuf } and comment depth  $=$  parse open\_comment  $\{$  comment (depth+1)  $lexbuf$ } | close comment  $\{$  if depth = 1 then main lexbuf else comment (depth - 1) lexbuf } | \_ { comment depth lexbuf }

# Dealing with nested comments

```
rule main = parse
  (digits) '.' digits as f \{ Float (float of string f) ::
  main lexbuf} 
 | digits as n \{ Int (int_of_string n) :: main
  lexbuf } 
 letters as s \{ String s :: main lexbuf\}| open_comment \{ (comment 1 lexbuf}
 | eof \{ | \}\vert \quad { main lexbuf }
```
## Dealing with nested comments

```
and comment depth = parse
  open_comment \{ comment (depth+1) lexbuf \}| close_comment \{ if depth = 1
                  then main lexbuf 
                 else comment (depth - 1) lexbuf } 
                 | _ { comment depth lexbuf }
```
#### Types of Formal Language Descriptions

- **Requiar expressions, regular grammars**
- Context-free grammars, BNF grammars, syntax diagrams
- **Finite state automata**
- Whole family more of grammars and automata – covered in automata theory

## Sample Grammar

■ Language: Parenthesized sums of 0's and 1's

- $\blacksquare$  <Sum> ::= 0
- $\blacksquare$  <Sum >::= 1
- $\blacksquare$  <Sum> ::= <Sum> + <Sum>
- $\blacksquare$  <Sum> ::= (<Sum>)

## BNF Grammars

■ Start with a set of characters, **a,b,c,...** 

We call these *terminals* 

■ Add a set of different characters, **X, Y, Z,** 

**…**

We call these *nonterminals* 

**One special nonterminal S called start** symbol

## BNF Grammars

**BNF** rules (aka *productions*) have form

**X ::=** y

 where **X** is any nonterminal and y is a string of terminals and nonterminals

**BNF grammar** is a set of BNF rules such that every nonterminal appears on the left of some rule

# Sample Grammar

- **Terminals: 0 1 + ()**
- **Nonterminals: <Sum>**
- $\blacksquare$  Start symbol  $=$  <Sum>

$$
\blacksquare < \mathsf{Sum} > :: = 0
$$

- $\blacksquare$  <Sum >::= 1
- $\blacksquare$  <Sum> ::= <Sum> + <Sum>

$$
\blacksquare < \text{Sum} > ::= (< \text{Sum} > )
$$

\n- Can be abbreviated as 
$$
<
$$
Sum> ::= 0 | 1  |  |  |
\n

## BNF Deriviations

## **Given rules**

# $X::= yZw$  and  $Z::=v$

## we may replace **Z** by v to say

$$
X => yZw => yvw
$$

#### ■ Sequence of such replacements called derivation

**Derivation called** *right-most* if always replace the right-most non-terminal

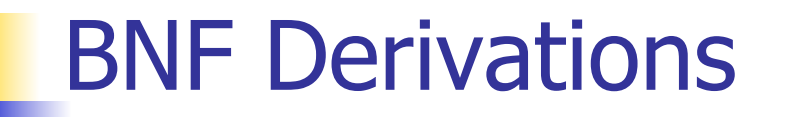

**Start with the start symbol:** 

#### $<$ Sum $>$  = $>$

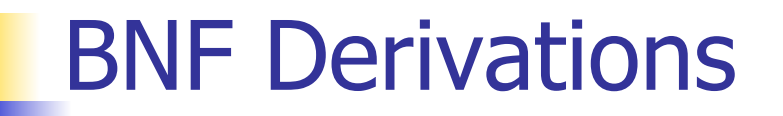

#### **Pick a non-terminal**

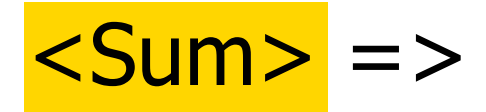

#### BNF Derivations

**Pick a rule and substitute:**  $\blacksquare$  <Sum> ::= <Sum> + <Sum>  $Sum >$   $Sum >$   $Sum >$   $Sum >$ 

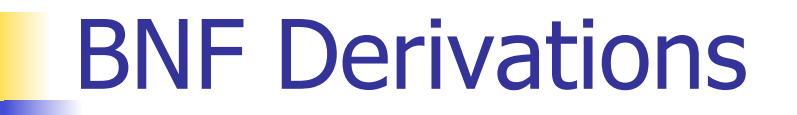

Pick a non-terminal:

$$
\langle \text{Sum} \rangle \implies \langle \text{Sum} \rangle + \langle \text{Sum} \rangle
$$

### BNF Derivations

**Pick a rule and substitute:**  $\blacksquare$  <Sum> ::= ( <Sum> )  $<$ Sum $>$  =>  $<$ Sum $>$  +  $<$ Sum  $>$ =>  $(*Sum*) + *Sum*$ 

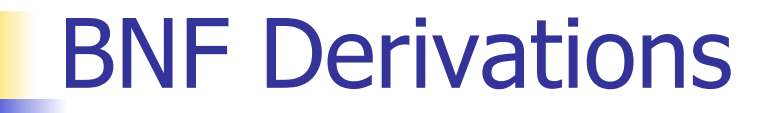

**Pick a non-terminal:** 

# $<$ Sum $>$  = $>$   $<$ Sum $>$  +  $<$ Sum $>$ => ( <Sum> ) + <Sum>

### BNF Derivations

**Pick a rule and substitute:** 

 $\blacksquare$  <Sum> ::= <Sum> + <Sum>

 $<$ Sum $>$  = $>$   $<$ Sum $>$  +  $<$ Sum $>$ 

$$
=> ( Sum ) + Sum
$$

=> (  $\leq$ Sum> +  $\leq$ Sum> ) +  $\leq$ Sum>

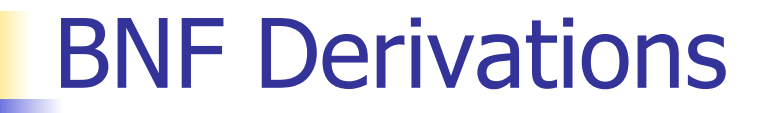

Pick a non-terminal:

# $<$ Sum $>$  = $>$   $<$ Sum $>$  +  $<$ Sum $>$  $\Rightarrow$  (  $\leq$ Sum $>$  ) +  $\leq$ Sum $>$  $=$  > (  $<$ Sum> +  $<$ Sum> ) +  $<$ Sum>

#### BNF Derivations

**Pick a rule and substitute:**  $\blacksquare$  <Sum >::= 1  $<$ Sum $>$  = $>$   $<$ Sum $>$  +  $<$ Sum $>$  $\Rightarrow$  (  $\leq$ Sum $>$  ) +  $\leq$ Sum $>$  $=$  > (  $<$ Sum> +  $<$ Sum> ) +  $<$ Sum>  $=$  > ( <Sum >  $+1$  ) + <Sum >

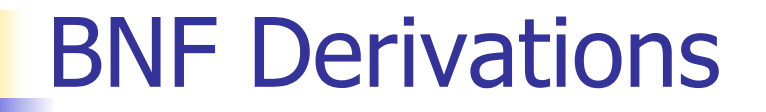

**Pick a non-terminal:** 

$$
\langle \text{Sum} \rangle = \rangle \langle \text{Sum} \rangle + \langle \text{Sum} \rangle
$$
\n
$$
= \rangle \langle \langle \text{Sum} \rangle + \langle \text{Sum} \rangle
$$
\n
$$
= \rangle \langle \langle \text{Sum} \rangle + \langle \text{Sum} \rangle + \langle \text{Sum} \rangle
$$
\n
$$
= \rangle \langle \langle \text{Sum} \rangle + 1 \rangle + \langle \text{Sum} \rangle
$$

#### BNF Derivations

**Pick a rule and substitute:**  $\blacksquare$  <Sum >::= 0  $<$ Sum $>$  = $>$   $<$ Sum $>$  +  $<$ Sum $>$  $\Rightarrow$  (  $\leq$ Sum $>$  ) +  $\leq$ Sum $>$  $=$  > (  $<$ Sum > +  $<$ Sum > ) +  $<$ Sum >  $=$  > (  $<$ Sum > + 1 ) +  $<$ Sum >  $\Rightarrow$  (  $\le$ Sum> + 1 ) + <mark>0</mark>

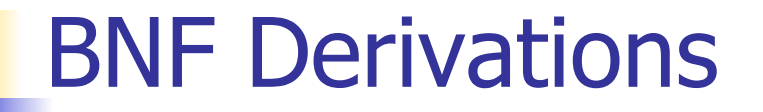

**Pick a non-terminal:** 

$$
\langle \text{Sum} \rangle = \langle \text{Sum} \rangle + \langle \text{Sum} \rangle
$$
\n
$$
= \langle \langle \text{Sum} \rangle + \langle \text{Sum} \rangle
$$
\n
$$
= \langle \langle \text{Sum} \rangle + \langle \text{Sum} \rangle + \langle \text{Sum} \rangle
$$
\n
$$
= \langle \langle \text{Sum} \rangle + 1 \rangle + \langle \text{Sum} \rangle
$$
\n
$$
= \langle \langle \text{Sum} \rangle + 1 \rangle + 0
$$

#### BNF Derivations

**Pick a rule and substitute**  $\blacksquare$  <Sum> ::= 0  $<$ Sum $>$  = $>$   $<$ Sum $>$  +  $<$ Sum $>$  $\Rightarrow$  (  $\leq$ Sum $>$  ) +  $\leq$ Sum $>$  $\Rightarrow$  (  $\le$ Sum> +  $\le$ Sum> ) +  $\le$ Sum>  $=$  > (  $<$ Sum > + 1 ) +  $<$ Sum >  $\Rightarrow$  (  $\leq$ Sum> + 1 ) 0  $\Rightarrow$  (0 + 1 ) + 0

#### BNF Derivations

### $(0 + 1) + 0$  is generated by grammar

# $<$ Sum $>$  = $>$   $<$ Sum $>$  +  $<$ Sum $>$  $\Rightarrow$  (  $\leq$ Sum $>$  ) +  $\leq$ Sum $>$  $=$  > (  $<$ Sum > +  $<$ Sum > ) +  $<$ Sum >  $=$  > (  $<$ Sum > + 1 ) +  $<$ Sum >  $\Rightarrow$  (  $\le$ Sum > + 1 ) + 0  $\Rightarrow$  ( 0 + 1 ) + 0

#### $|\text{Sum>} ::= 0 | 1 | \text{Sum> + Sum> | (Ssum) }$

#### $<$ Sum $>$  = $>$

#### BNF Semantics

**The meaning of a BNF grammar is the** set of all strings consisting only of terminals that can be derived from the Start symbol

## Extended BNF Grammars

- Alternatives: allow rules of from  $X$ ::= $y/z$ 
	- **Abbreviates X::= y, X::= z**
- **Options:**  $X:=y[y]z$ 
	- Abbreviates  $X$ ::= $yvz$ ,  $X$ ::= $yz$
- Repetition:  $X$ ::= $y\{v\}^*z$ 
	- **Can be eliminated by adding new** nonterminal V and rules  $X$ ::= $yz$ ,  $X$ ::= $yVz$ ,  $V:=v, V:=v$

## Regular Grammars

- Subclass of BNF
- **Only rules of form** <nonterminal>::=<terminal><nonterminal> or <nonterminal>::=<terminal> or <nonterminal>::=ε
- **Defines same class of languages as regular** expressions
- **Important for writing lexers (programs that** convert strings of characters into strings of tokens)

- **Regular grammar:** 
	- <Balanced> ::= ε
	- <Balanced> ::= 0<OneAndMore>
	- <Balanced> ::= 1<ZeroAndMore>
	- <OneAndMore> ::= 1<Balanced>
	- <ZeroAndMore> ::= 0<Balanced>
- Generates even length strings where every initial substring of even length has same number of 0's as 1's

## Parse Trees

- Graphical representation of derivation
- Each node labeled with either non-terminal or terminal
- If node is labeled with a terminal, then it is a leaf (no sub-trees)
- **If node is labeled with a non-terminal, then** it has one branch for each character in the right-hand side of rule used to substitute for it

■ Consider grammar:

- <exp> ::= <factor> | <factor> + <factor>  $<$ factor $> ::= <$   $<$ bin $>$  $|$  <br/>bin> \* <exp>  **::= 0 | 1**
- Problem: Build parse tree for  $1 * 1 + 0$  as an <exp>

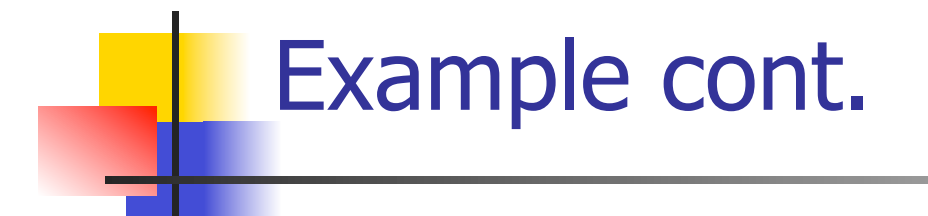

#### $\blacksquare$  1 \* 1 + 0: <exp>

#### <exp> is the start symbol for this parse tree

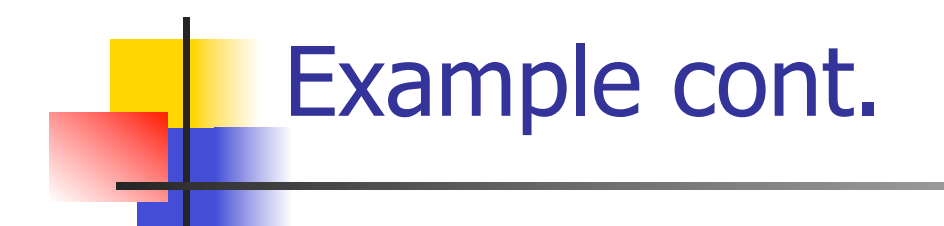

# $1 * 1 + 0:$ <factor>

#### Use rule: <exp> ::= <factor>

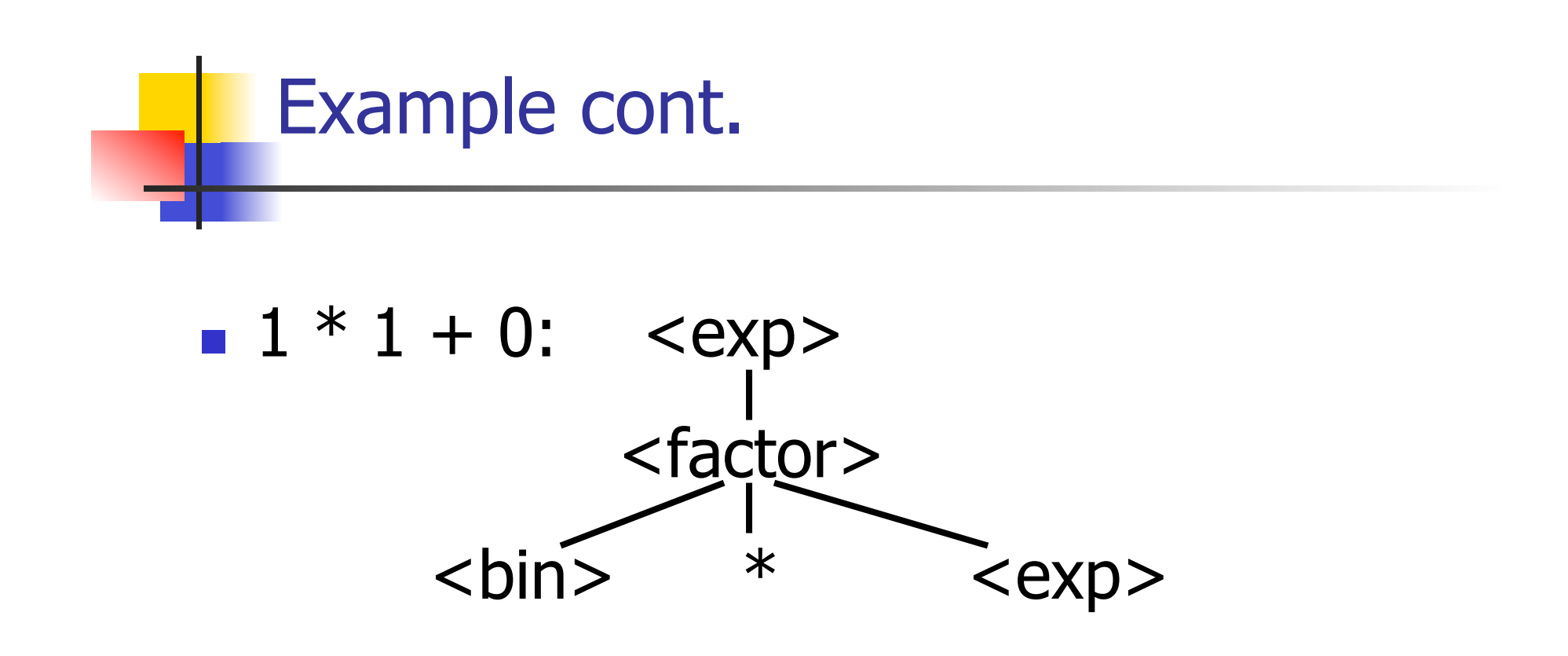

#### Use rule:  $\langle factor \rangle$  ::=  $\langle bin \rangle * \langle exp \rangle$

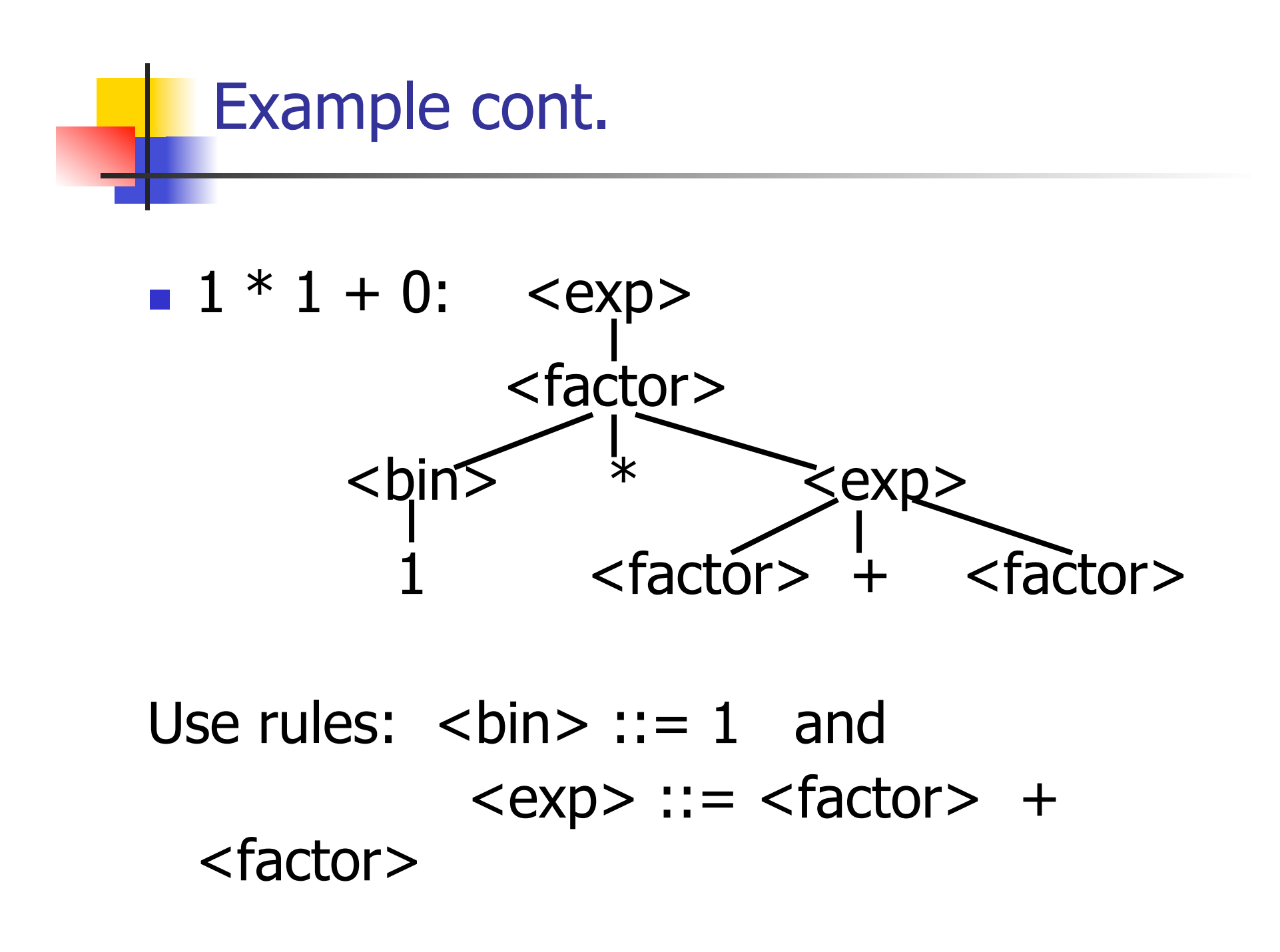

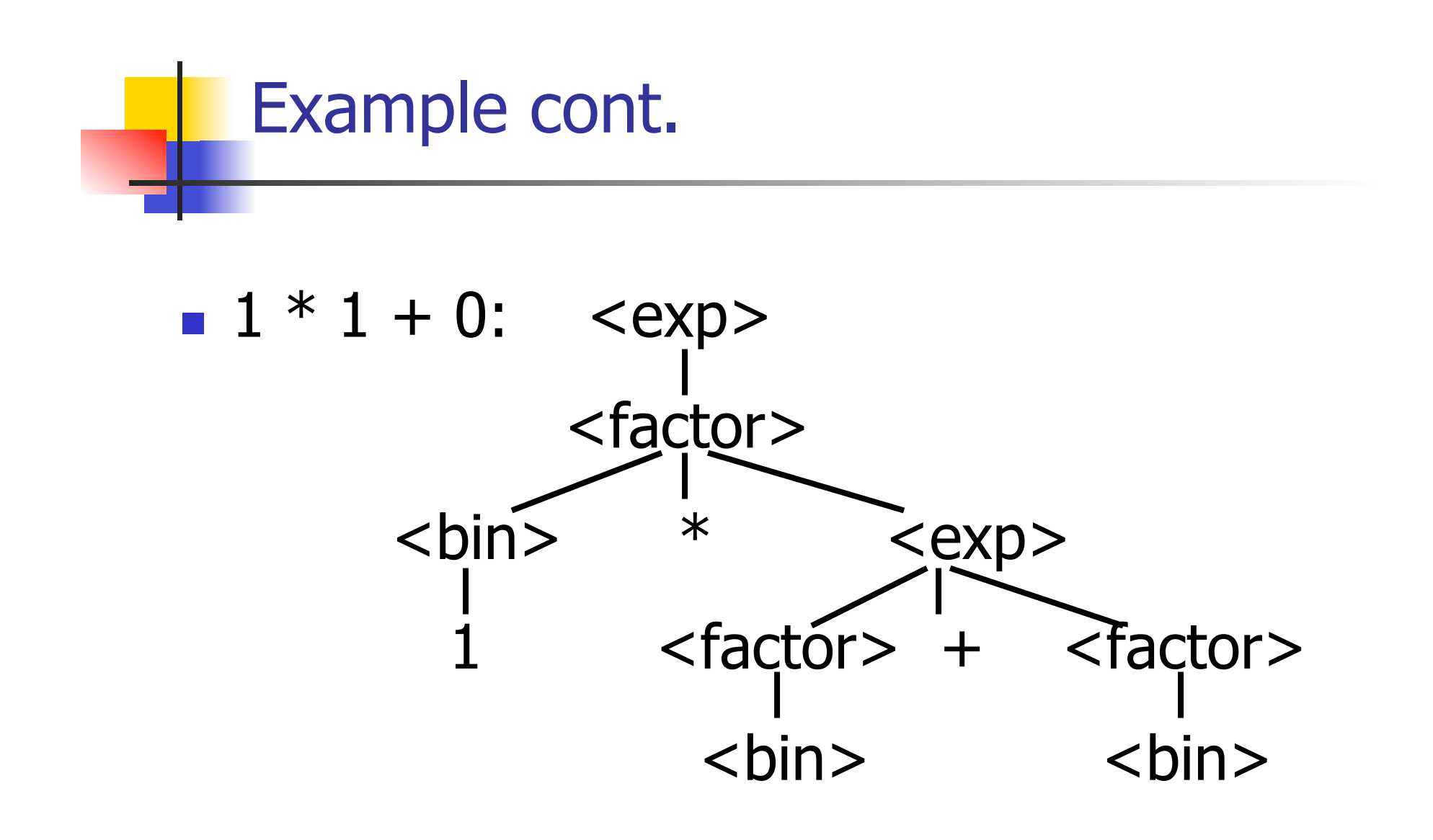

#### Use rule: <factor> ::= <br/> <br/> <br/>

10/25/12 52

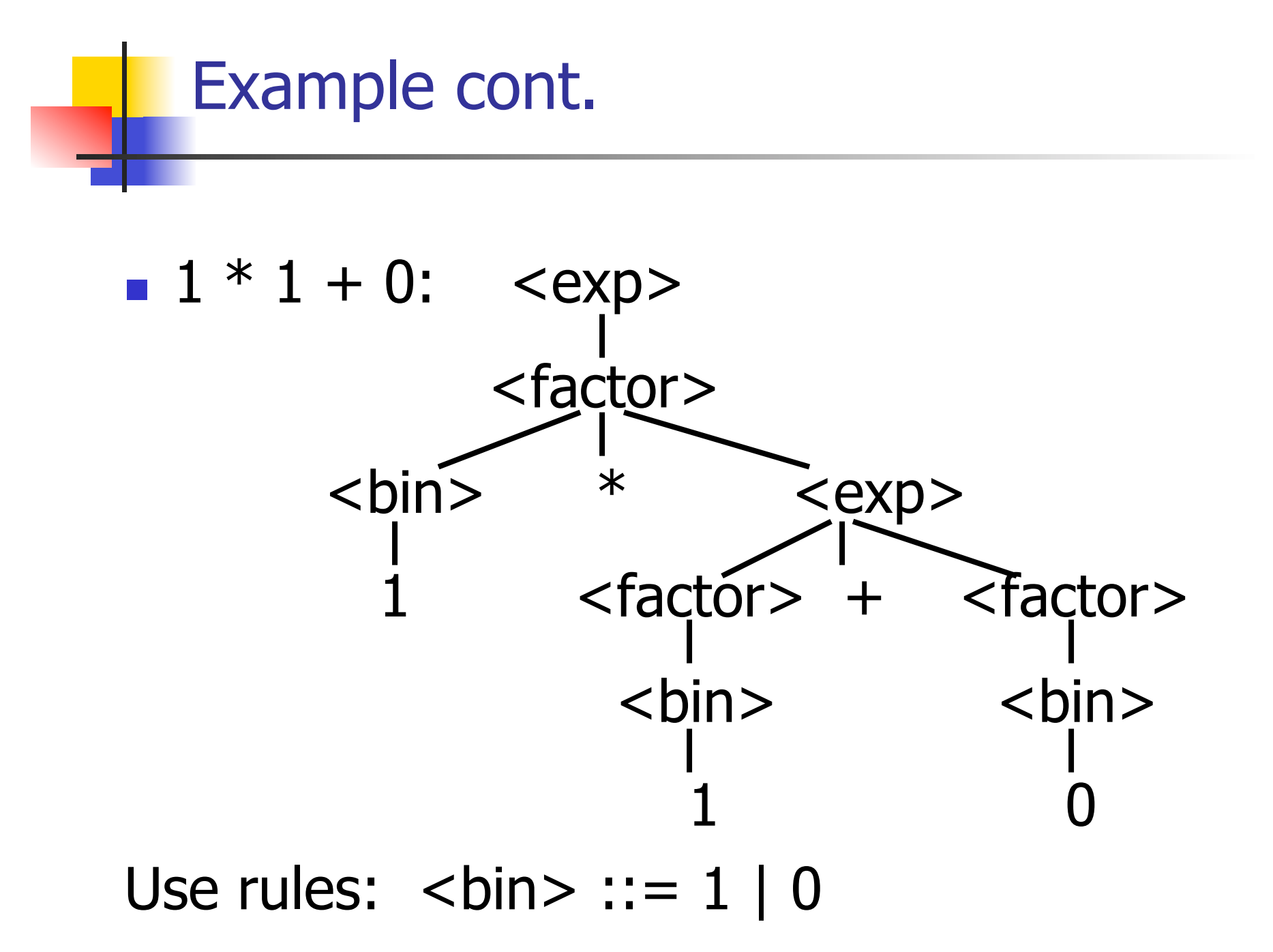

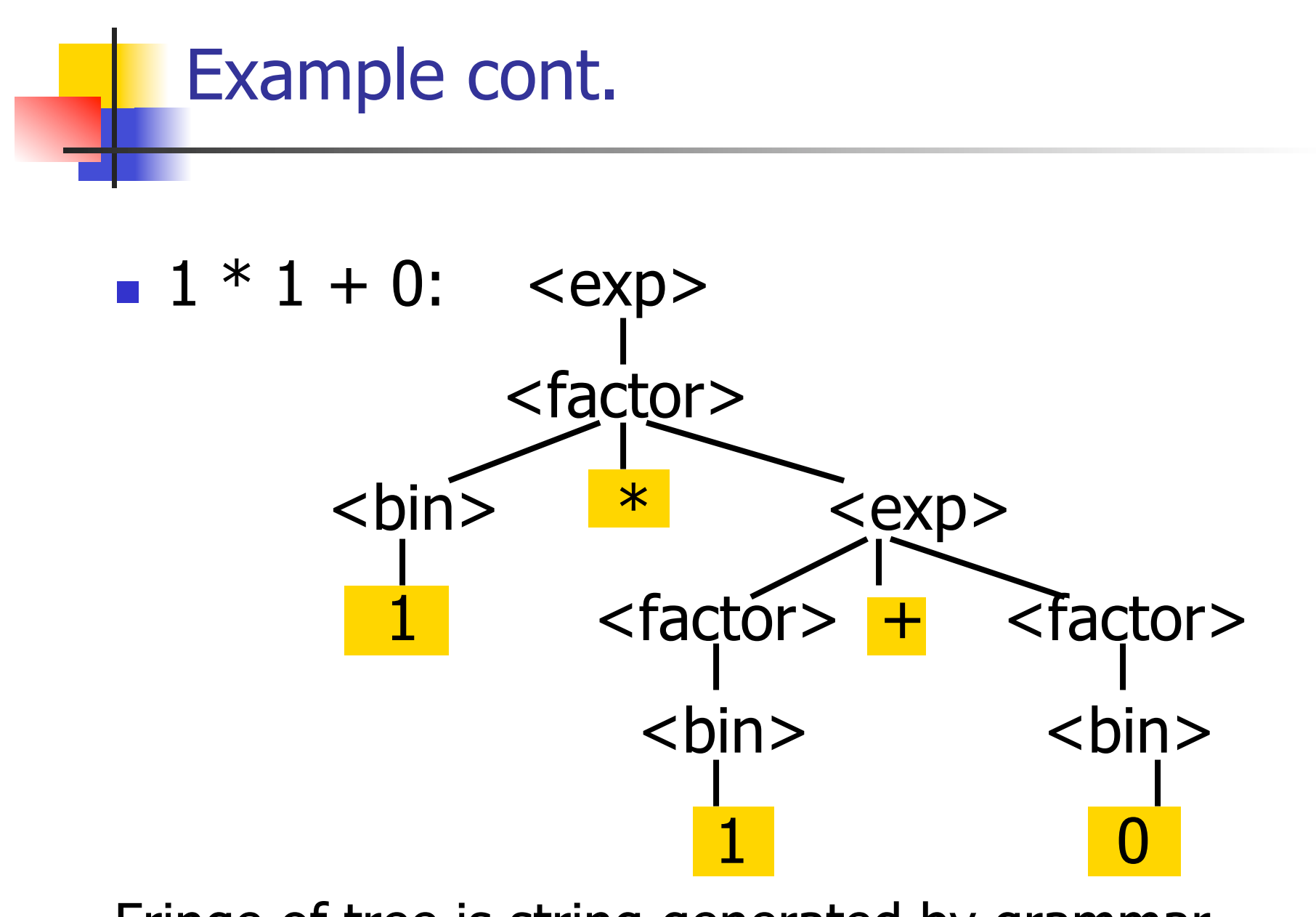

Fringe of tree is string generated by grammar

#### Your Turn:  $1 * 0 + 0 * 1$

## Parse Tree Data Structures

- **Parse trees may be represented by OCaml** datatypes
- One datatype for each nonterminal
- **One constructor for each rule**
- **Defined as mutually recursive collection of** datatype declarations

**Recall grammar:** <exp> ::= <factor> | <factor> + <factor>  $<$  factor> ::=  $<$  bin> |  $<$  bin>  $*$   $<$  exp>  **::= 0 | 1 u** type  $exp = Factor2Exp$  of factor | Plus of factor \* factor and factor  $=$  Bin2Factor of bin | Mult of bin \* exp and  $bin = Zero | One$ 

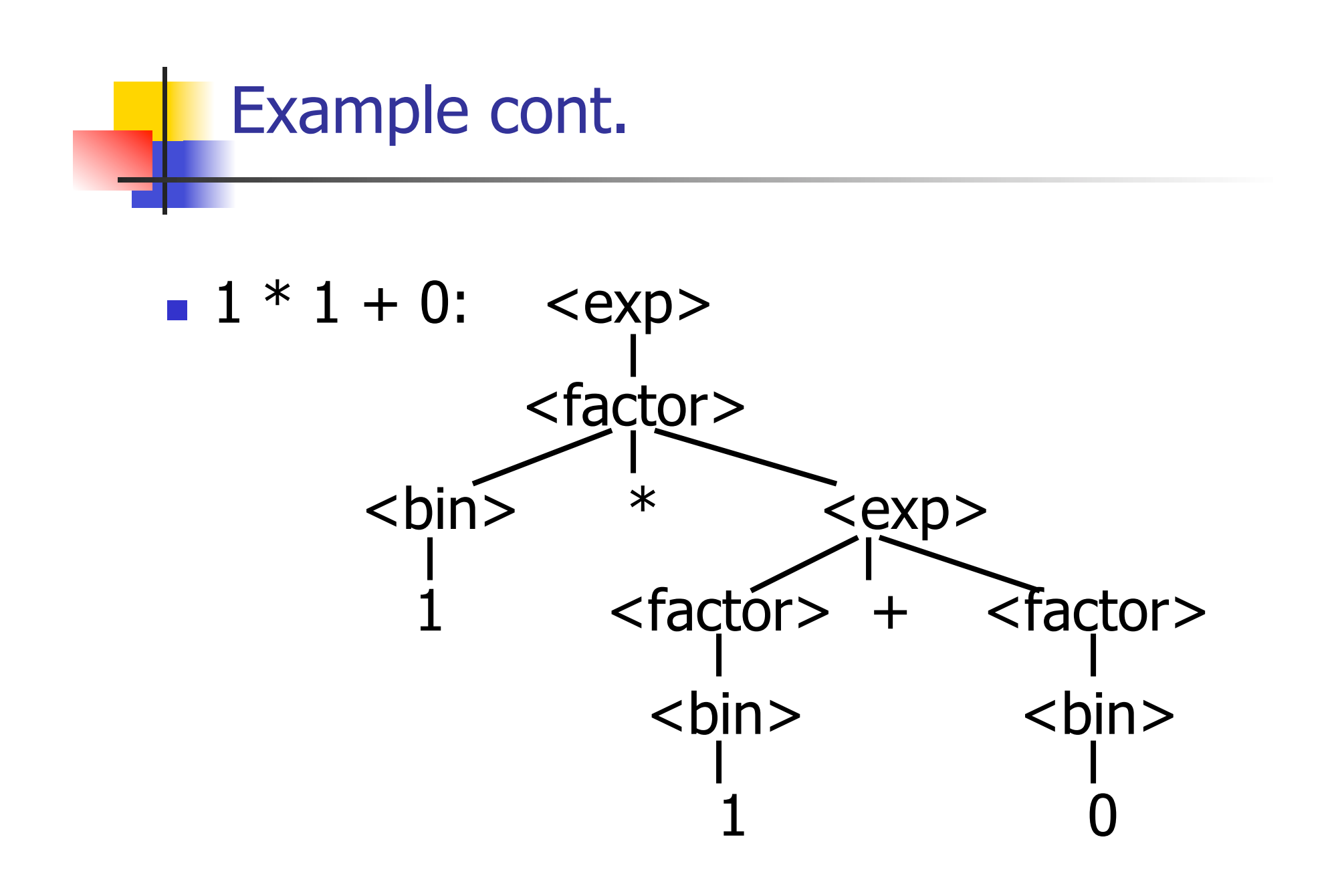

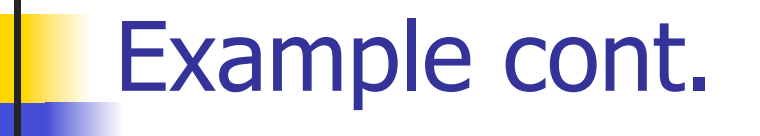

#### **Can be represented as**

# Factor2Exp (Mult(One, Plus(Bin2Factor One, Bin2Factor Zero)))

#### Ambiguous Grammars and Languages

- A BNF grammar is *ambiguous* if its language contains strings for which there is more than one parse tree
- **If all BNF's for a language are ambiguous** then the language is *inherently ambiguous*

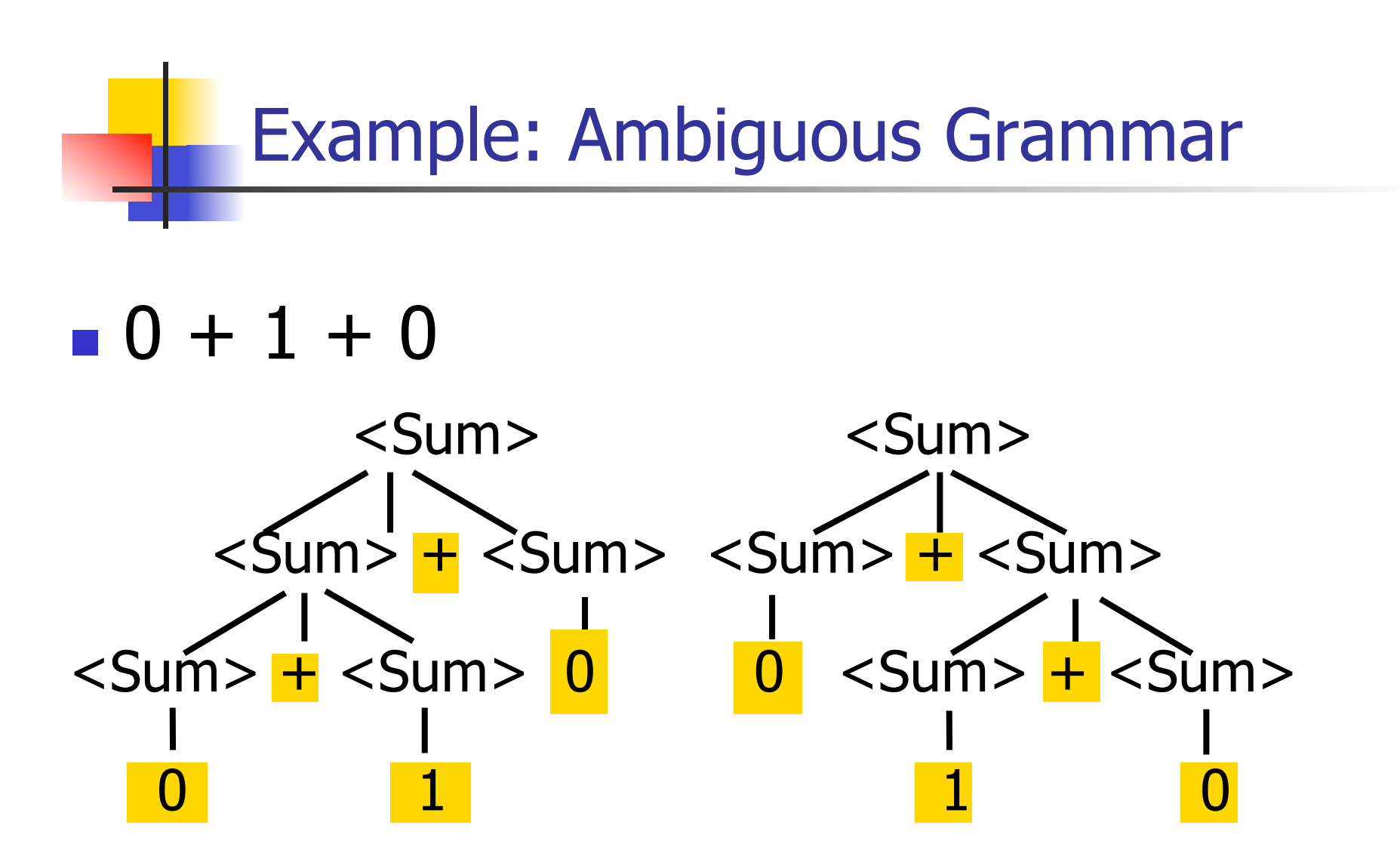

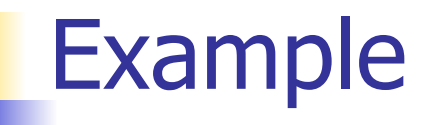

# **Nhat is the result for:**  $3 + 4 * 5 + 6$

What is the result for:

$$
3 + 4 * 5 + 6
$$

**Possible answers:** 

- $-41 = ((3 + 4) * 5) + 6$
- $47 = 3 + (4 * (5 + 6))$
- $-29 = (3 + (4 * 5)) + 6 = 3 + ((4 * 5) + 6)$
- $-77 = (3 + 4) * (5 + 6)$

# What is the value of:  $7 - 5 - 2$

**Numerally What is the value of:** 

$$
7-5-2
$$

- **Possible answers:** 
	- In Pascal,  $C++$ , SML assoc. left

$$
7-5-2=(7-5)-2=0
$$

**IF APL, associate to right** 

$$
7-5-2=7-(5-2)=4
$$

# Two Major Sources of Ambiguity

- **Lack of determination of operator** precedence
- **Lack of determination of operator** assoicativity
- **Not the only sources of ambiguity**